## Model Selection and Variable Selection

Bayesian Methodology in Biostatistics (BST 249)

### Jeffrey W. Miller

Department of Biostatistics Harvard T.H. Chan School of Public Health

# **Outline**

### [Introduction](#page-2-0)

### [Variable selection](#page-6-0)

[Oxygen update example](#page-8-0) [Diabetes example](#page-13-0)

[Bayesian variable selection](#page-18-0)

[Oxygen uptake example, revisited](#page-22-0)

[Gibbs sampling for Bayesian variable selection](#page-23-0) [Diabetes example, revisited](#page-28-0)

# <span id="page-2-0"></span>**Outline**

### [Introduction](#page-2-0)

### [Variable selection](#page-6-0)

[Oxygen update example](#page-8-0) [Diabetes example](#page-13-0)

[Bayesian variable selection](#page-18-0)

[Oxygen uptake example, revisited](#page-22-0)

[Gibbs sampling for Bayesian variable selection](#page-23-0) [Diabetes example, revisited](#page-28-0)

# Introduction

- When using regression in practice, many possible variables could be included as covariates.
- Including too many variables can lead to poor prediction performance.
- Ideally, one would include only the variables that are informative about the outcome.
- But how can one determine which variables are informative?
- This is the variable selection problem.
- Variable selection is a particular type of model selection.

# Bayesian model selection

- The standard Bayesian approach to model selection is to put a prior on models, and simply consider the posterior on models.
- This is sometimes referred to as "Bayesian model averaging", rather than "model selection".
- The "model averaging" terminology emphasizes the fact that we use the posterior over all models rather than selecting a single model.
- Thus, posterior expectations involve averaging over models.

## Bayesian model selection

- Suppose we are considering models  $M_1, M_2, \ldots$
- Suppose model  $\mathcal{M}_k$  has parameter  $\theta_k$ .
- Suppose we have a prior on the model index  $p(k)$ , and a prior on parameters  $p(\theta_k | k)$  for each model.
- $\bullet$  Given data x, the posterior on models is then

$$
p(k|x) \propto p(x|k) p(k)
$$
  
=  $p(k) \int p(x | \theta_k, k) p(\theta_k | k) d\theta_k.$ 

•  $p(x|k)$  is the marginal likelihood of model k. Incidentally, this justifies the term "marginal likelihood", since it is the likelihood function for  $k$ .

# <span id="page-6-0"></span>**Outline**

### [Introduction](#page-2-0)

### [Variable selection](#page-6-0)

### [Oxygen update example](#page-8-0) [Diabetes example](#page-13-0)

[Bayesian variable selection](#page-18-0)

[Oxygen uptake example, revisited](#page-22-0)

[Gibbs sampling for Bayesian variable selection](#page-23-0) [Diabetes example, revisited](#page-28-0)

# Variable selection

- Variable selection is a special case of model selection.
- Consider each subset of possible variables to be a different model.
- Represent this as follows:  $z_i = 1$  if variable j is included, and  $z_j = 0$  otherwise.
- Consider the linear regression model:

$$
Y_i = z_1 \beta_1 x_{i1} + \cdots + z_p \beta_p x_{ip} + \varepsilon_i.
$$

- Each possible vector  $z = (z_1, \ldots, z_p) \in \{0, 1\}^p$  represents a different model.
- So, for model selection, we are interested in  $p(z | x, y)$ .

# <span id="page-8-0"></span>Oxygen update example: Data

- Twelve healthy men were recruited to take part in a study on the effects of exercise. The men did not exercise regularly.
- Subjects were randomly divided into two groups of six.
	- $\triangleright$  Group 1 followed a 12-week running program.
	- $\triangleright$  Group 2 followed a 12-week step aerobics program.
- Maximum oxygen uptake (liters/minute) was measured while running on a treadmill, both before and after the program.
- Goal: Assess the effect of the running program on oxygen uptake.

# Oxygen update example: Data

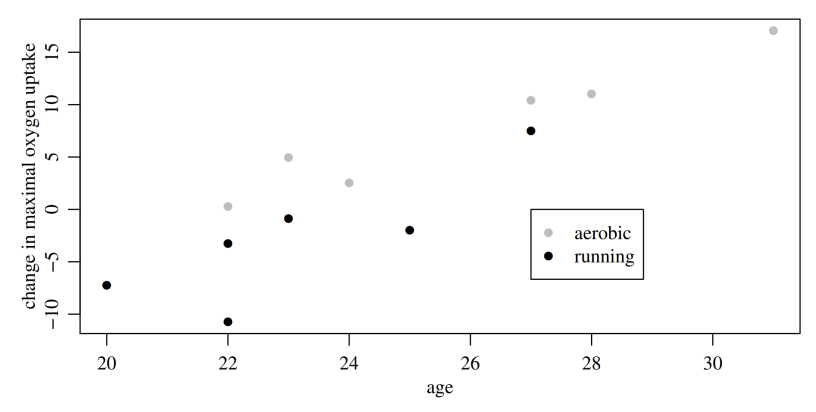

Change in maximal oxygen uptake as a function of age and exercise program.

# Oxygen update example: Models considered

• Five models under consideration:

 $E(Y | X, \beta, z = (1, 0, 0, 0)) = \beta_1$  $\text{E}\big(Y \mid X, \, \beta, \, z\!=\!(1,1,0,0)\big) = \beta_1 + \beta_2$  group  $\operatorname{E}\bigl(Y \mid X, \, \beta, \, z\!=\!(1,0,1,0)\bigr) = \beta_1 + \beta_3$  age  $\operatorname{E}\!\big(Y \mid X, \, \beta, \, z\!=\!(1,1,1,0)\big) = \beta_1 + \beta_2 \,$  group  $+ \, \beta_3$  age  $E(Y | X, \beta, z = (1, 1, 1, 1))$  $= \beta_1 + \beta_2$  group  $+ \beta_3$  age  $+ \beta_4$  group  $\times$  age.

# Oxygen update example: OLS for four models

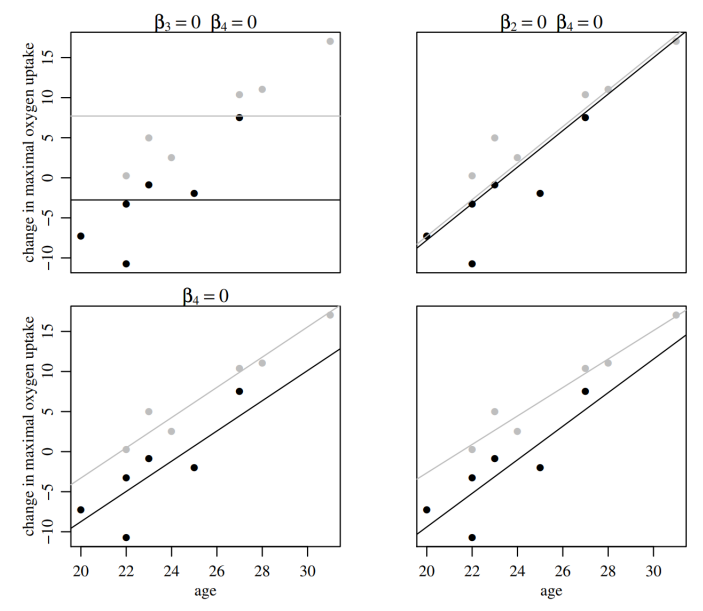

Least squares regression lines for the oxygen uptake data, under four different models.

# Oxygen update example: Motivation

- Visually, some of these models clearly seem better than others.
- Statistically, how much evidence is there for each model?
- A frequentist approach would employ hypothesis testing, but this gets complicated when there are many possible variables to include.
- It is common to use lasso, elastic net, or stepwise selection, but significance testing is not simple with these methods. Recent methods for "post-selection inference" have been developed to address this.
- The Bayesian approach is simply to consider the posterior on which variables to include.

## <span id="page-13-0"></span>Diabetes example: Data

- $\bullet$   $n = 442$  patients, 10 binary measurements for each patient.
- $\bullet$  Outcome:  $y_i =$  quantitative measure of disease progression of patient  $i$ , one year after measurements.
- Goal: Predict  $y_i$  from the measurements.
- **•** Baseline model: Linear regression with main effects as well as interactions between each pair of measurements.
- The baseline model has  $p = 64$  covariates, which are centered and scaled for interpretability.
- 342 patients used for training, 100 patients used for testing.

Diabetes example: Performance comparison

- Approach #1: Constant prediction  $\hat{y}_i = c$ . Test MSE = 0.97.
- Approach  $#2$ : OLS including all covariates. Test MSE = 0.67.
- Approach  $#3$ : OLS + backward selection. Test MSE = 0.53.
- Approach  $\#4$ : Bayesian variable selection. Test MSE = 0.45.

# Diabetes example: OLS coefficients

OLS coefficients for diabetes data

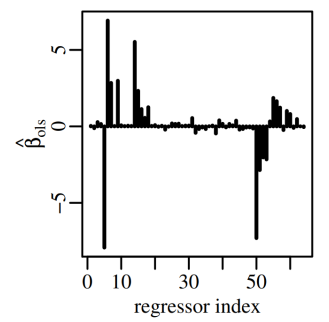

(figure from Hoff, 2009)

# Diabetes example: OLS versus backward selection

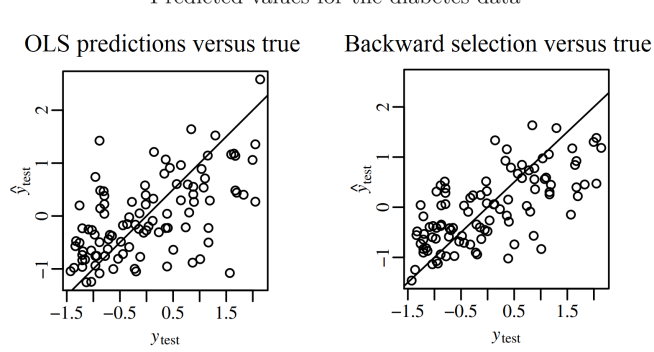

Predicted values for the diabetes data

(figure from Hoff, 2009)

- Backward selection starts with all variables included, and iteratively removes the least significant variable and refits, until all variables are significant. This leaves 20 variables.
- Backward selection helps improve prediction performance.

# Diabetes example: Issue with backward selection

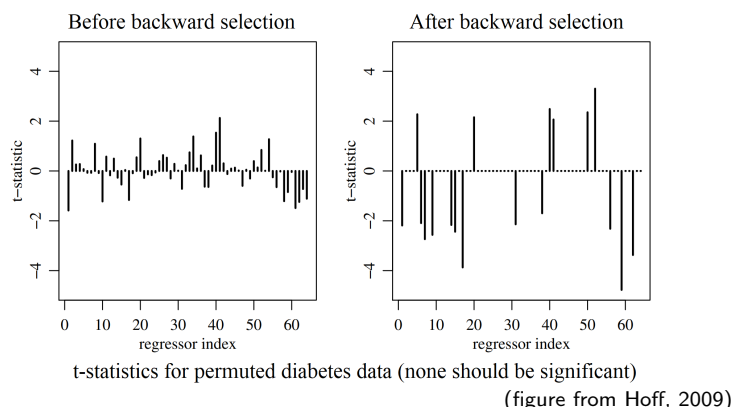

Unfortunately, backward selection often indicates relationships even when there are none.

- Above, the y values were randomly permuted, breaking any dependencies with the  $x$ 's.
- Backward selection incorrectly finds many "significant" coefficients.

# <span id="page-18-0"></span>**Outline**

### [Introduction](#page-2-0)

### [Variable selection](#page-6-0)

[Oxygen update example](#page-8-0) [Diabetes example](#page-13-0)

### [Bayesian variable selection](#page-18-0) [Oxygen uptake example, revisited](#page-22-0)

[Gibbs sampling for Bayesian variable selection](#page-23-0) [Diabetes example, revisited](#page-28-0)

## Bayesian variable selection

• Consider the linear regression model:

$$
Y_i = z_1 \beta_1 x_{i1} + \dots + z_p \beta_p x_{ip} + \varepsilon_i
$$
  
where  $\varepsilon_i \sim \mathcal{N}(0, \gamma^{-1})$ .

- Prior on models:  $z \sim p(z)$ , e.g.,  $Z_1, \ldots, Z_p \overset{\text{iid}}{\sim} \text{Bernoulli}(\alpha)$ .
- Prior on parameters for each model:

$$
\gamma \sim \text{Gamma}(\frac{1}{2}\nu_0, \frac{1}{2}\nu_0 \sigma_0^2)
$$
  

$$
\beta_z | X, z, \gamma \sim \mathcal{N}(0, g(\gamma X_z^{\text{T}} X_z)^{-1})
$$

where  $\beta_z = (\beta_j : z_j = 1)$  contains the entries of  $\beta$  where  $z_j = 1$ , and likewise,  $X_z$  is the design matrix including only the columns j for which  $z_j = 1$ . If  $z_j = 0$ , then set  $\beta_j$  to any arbitary real value, e.g.,  $\beta_i = 0$ .

**•** Thus, given z, this is a g-prior on  $\beta_z$ .

## Bayesian variable selection: Posterior computation

• The posterior on models z, integrating out  $\beta$  and  $\gamma$ , is

 $p(z|X, y) \propto p(y|X, z)p(z).$ 

• It turns out that  $p(y|X, z)$  can be computed analytically (see Hoff 9.3.1):

<span id="page-20-0"></span>
$$
p(y|X,z) = \int p(y | \beta, \gamma, X, z) p(\beta | \gamma, X, z) p(\gamma) d\beta d\gamma \quad (1)
$$

$$
= \frac{1}{\pi^{n/2} (1+g)^{p_z/2}} \frac{\Gamma(\frac{1}{2} (\nu_0 + n))}{\Gamma(\frac{1}{2} \nu_0)} \frac{(\nu_0 \sigma_0^2)^{p_0/2}}{(\nu_0 \sigma_0^2 + \text{SSR}_{g}^z)^{(\nu_0 + n)/2}}
$$

where  $p_z = \sum_{j=1}^p z_j$  and

$$
SSR_g^z = y^{\text{T}} \Big( I - \frac{g}{g+1} X_z (X_z^{\text{T}} X_z)^{-1} X_z^{\text{T}} \Big) y.
$$

## Bayesian variable selection: Prior settings

- A natural default is to use a unit information prior.
- Unit information prior:  $g = n$ ,  $\nu_0 = 1$ , and  $\sigma_0^2 = \hat{\sigma}_{\text{mle}}^2$ .
- For the prior on models, in these examples, we will consider a uniform prior  $p(z) \propto 1$ . Equivalently,  $Z_j \overset{\text{iid}}{\sim} \text{Bernoulli}(1/2)$ .
- However, to favor sparsity, it is common to use  $Z_j \stackrel{\text{iid}}{\sim} \text{Bernoulli}(\alpha)$  where  $\alpha$  is of order  $1/p$ .
- For instance, if  $\alpha = c/p$  then (under the prior) the proportion of included coefficients is  $c$ .
- It is also common (and recommended) to integrate out a Beta prior on  $\alpha$ , which can easily be done analytically since it is conjugate.

# <span id="page-22-0"></span>Oxygen uptake example: Posterior on models

Marginal probabilities of the data under five different models.

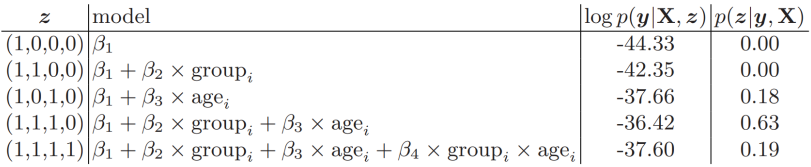

(figure from Hoff, 2009)

- The posterior favors the model including age and the exercise group, but not the interaction.
- However, a sizable amount of posterior mass is also given to the other two models that include age.
- Thus, according to this analysis, the data provides some evidence that the type of exercise program has an effect, but it is not definitive.

# <span id="page-23-0"></span>**Outline**

### [Introduction](#page-2-0)

### [Variable selection](#page-6-0)

[Oxygen update example](#page-8-0) [Diabetes example](#page-13-0)

[Bayesian variable selection](#page-18-0) [Oxygen uptake example, revisited](#page-22-0)

### [Gibbs sampling for Bayesian variable selection](#page-23-0) [Diabetes example, revisited](#page-28-0)

- In the oxygen uptake example, there are only 5 models under consideration, so we can easily analytically compute the posterior over all 5 models.
- However, when there are more variables, the number of models will be far too large to consider them all.
- If we consider all subsets of  $p$  variables, there are  $2^p$  possible models.
- For instance, for the diabetes data,  $p = 64$ , so there are around  $1.8 \times 10^{19}$  models!
- Gibbs sampling is a common approach to doing approximate posterior inference for variable selection.

- As mentioned earlier, one can integrate out  $\beta$  and  $\gamma$  to obtain an analytic expression for  $p(y|X, z)$ .
- We can use this expression to do Gibbs sampling directly on  $p(z|X, y)$ , since  $p(z|X, y) \propto p(y|X, z)p(z)$ .
- Gibbs sampler algorithm for variable selection
	- Initialize  $z_1 = \cdots = z_p = 0$ .
	- At each iteration, for each  $j = 1, \ldots, J$ Update  $z_j$  by sampling from  $p(z_j | X, y, z_{-j})$ .
- Here,  $z_{-i}$  denotes all the entries of  $z$  except  $z_i$ .
- Note: Initializing  $z_i = 0$  speeds up burn-in when p is very large and the posterior is concentrated on sparse  $z$  vectors.

• The full conditional for  $z_i$  is

$$
p(z_j \mid X, y, z_{-j}) \underset{z_j}{\propto} p(y|X, z)p(z)
$$

and  $p(y|X, z)$  is given by Equation [1](#page-20-0) (earlier in these slides).

**•** This can be written as

$$
p(z_j = 1 | X, y, z_{-j}) = r_j/(1 + r_j)
$$
  

$$
p(z_j = 0 | X, y, z_{-j}) = 1/(1 + r_j)
$$

where

$$
r_j = r_j(z_{-j}) = \frac{p(y \mid X, z_{-j}, z_j = 1)}{p(y \mid X, z_{-j}, z_j = 0)} \frac{p(z_{-j}, z_j = 1)}{p(z_{-j}, z_j = 0)}.
$$

- A Gibbs sampler in which some of the variables have been integrated out is sometimes called a "collapsed Gibbs sampler".
- What if we want to get posterior samples of  $\beta$  and  $\gamma$  as well? It turns out that this is easy to do.
- $\bullet$  First run the Gibbs sampler for T iterations to get samples  $z^{(1)}, \ldots, z^{(T)}$  from  $p(z|X, y)$ .
- Then, for each  $t = 1, \ldots, T$ , 1. Sample  $\gamma^{(t)} \sim p(\gamma \mid X, y, z^{(t)})$ . 2. Sample  $\beta^{(t)} \sim p(\beta \mid X, y, z^{(t)}, \gamma^{(t)})$ .
- Sampling  $\gamma^{(t)}$  and  $\beta^{(t)}$  can be done exactly, using the formulas from the slides on  $q$ -priors for Bayesian linear regression.

## <span id="page-28-0"></span>Diabetes example: Posterior

- Run sampler for  $T=10000$  iterations, to get  $z^{(t)}, \gamma^{(t)}, \beta^{(t)}$  for  $t=1,\ldots,T$ .
- Only a small fraction of the total number of models are ever visited by the sampler.
- However, if the sampler is performing reasonably well, then the set of models that are not visited should have small posterior probability.
- Further, the samples often provide a reasonable approximation to the marginal distribution of each  $z_i$  and  $\beta_i$ , even if the joint posterior on  $z, \beta$  is not very well approximated.

## Diabetes example: Posterior

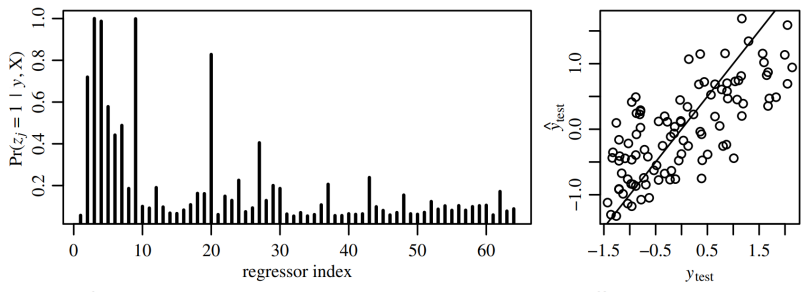

The first panel shows posterior probabilities that each coefficient is non-zero. The second panel shows  $y_{\text{test}}$  versus predictions based on the model averaged estimate of  $\beta$ .

- $\bullet$  Test MSE = 0.45 for Bayesian variable selection.
- Bayes selects quite different variables than backward selection.

## Diabetes example: Compare with backward selection

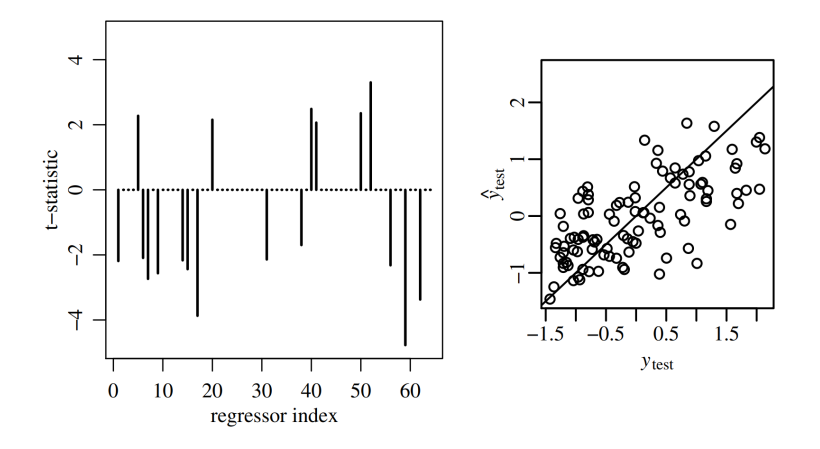

 $\bullet$  Test MSE = 0.53 for backward selection.

## References and supplements

- Hoff, P. D. (2009). A first course in Bayesian statistical methods (Vol. 580). New York: Springer.
- George, E. I., & McCulloch, R. E. (1993). Variable selection via Gibbs sampling. Journal of the American Statistical Association, 88(423), 881-889.